## **TD ITC n°1**

## **Parrainages**

La société secrète FDMEDP (Fans de Mathématiques et de Physique) fonctionne avec un système de parrainages : chaque membre peut avoir un·e parrain/marraine (ou ne pas en avoir), et peut avoir au maximum trois filleul·e·s.

La société contient  $n$  personnes, chaque individu étant représenté e par un nombre entier entre 0 et  $n - 1$ . On représente la structure de parrainage par une liste parrains telle que

- parrains[i] contient  $i$  si l'individu  $i$  n'est pas parrainé ;
- parrains[i] contient le numéro de son parrain/sa marraine sinon. Par exemple, la liste

## $[0, 0, 0, 4, 4, 2]$

correspond à la structure ci-dessous :

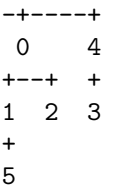

Dans tout l'énoncé,  $n$  désigne le nombre d'individus dans la société, la liste parrains est définie comme ci-dessus, et on note l'intervalle  $[0 : k]$  l'intervalle allant de 0 inclus à  $k$  exclus. On nomme « ancêtres de  $i$  » les individus dont descend l'indivi $div i$ 

**1 –** Préparation : récupérer le module module\_parrainages.py sur cahier de prépa, puis ouvrir un **nouveau fichier python** dans le même dossier que le module. Dans ce nouveau fichier, écrire l'instruction

```
import module_parrainages as par
```
puis utiliser la console pour créer une société de test et l'afficher (ici pour 20 individus) :

```
In [1]: soc = par.créer liste parrains(20)
```

```
In [2]: par.afficher(soc)
```
On peut également récupérer une liste pré-générée, assez équilibrée pour les tests :

```
In [1]: soc = par.récupérer_liste_préalable()
```

```
In [2]: par.afficher(soc)
```
**2 –** Écrire une fonction nb\_parrainés qui prend en paramètre une liste parrains et renvoie le nombre d'individus qui sont parrainés par un autre. Estimer la complexité de cet algorithme.

**3 –** Écrire une fonction nb\_filleuls qui prend en paramètres une liste parrains et un entier individu compris dans  $[0:n]$ , et renvoie le nombre de filleuls de individu.

**4 –** Écrire une fonction ancêtre qui prend en paramètres une liste parrains et un entier individu compris dans  $[0 : n]$ , et renvoie le numéro de l'individu tout en haut de sa généalogie. Estimer la complexité dans le meilleur et le pire cas pour cet algorithme.

**5 –** Écrire une fonction longueur\_chaîne qui prend en paramètres une liste parrains et un entier individu compris dans  $[0 : n]$ , et renvoie la longueur de la chaîne de parrainages qui le relie à son ancêtre.

**6 –** Écrire une fonction lister\_filleuls qui prend en paramètres une liste parrains et un entier individu compris dans  $[0:n]$ , et renvoie une liste contenant les filleuls de individu .

**7 –** Écrire une fonction liste\_filleuls\_complète qui prend en paramètre une liste parrains, et renvoie une liste contenant en case  $i$  la liste des filleuls de l'individu  $i$ .

**8 –** Écrire une fonction ligne directe qui prend en paramètres une liste parrains et deux entiers jeune et vieux compris dans  $[0:n]$ , et renvoie True si jeune est un descendant de vieux , et False sinon.

**9 –** Écrire une fonction plus\_proche\_ancêtre\_commun qui prend en paramètres une liste parrains et deux entiers i1 et i2 compris dans  $[0:n]$ , et renvoie le numéro de leur plus proche ancêtre commun ; s'ils ne sont pas apparentés, on renverra −1. On pourra s'aider de la fonction ligne\_directe .